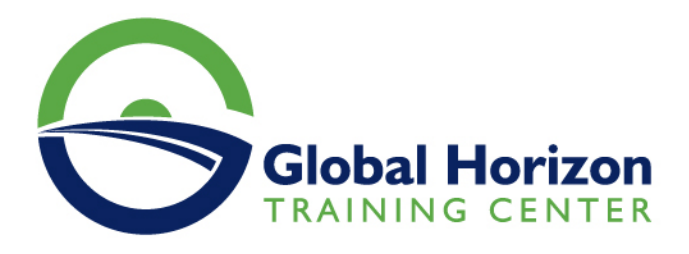

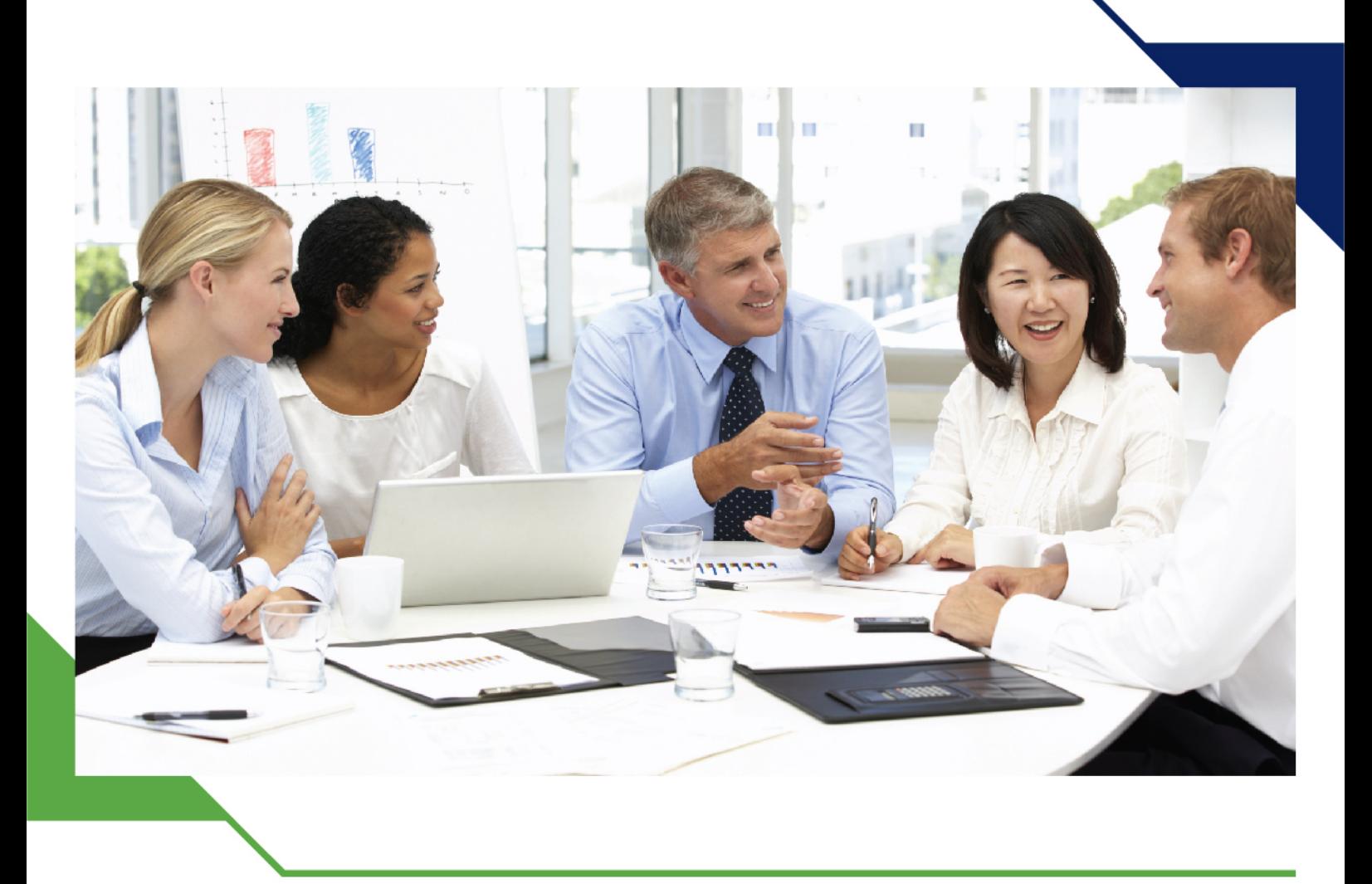

# *Training Course: Supply Chain Management System on Dynamics 365*

*17 - 28 June 2024 Kuala Lumpur (Malaysia) Royale Chulan Kuala Lumpur*

www.gh4t.com

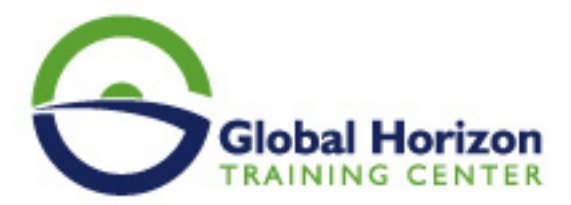

# Training Course: Supply Chain Management System on Dynamics 365

**Training Course code:** IT235242 **From:** 17 - 28 June 2024 **Venue:** Kuala Lumpur (Malaysia) - Royale Chulan Kuala Lumpur **Training Course Fees: 8165 <b>Euro** 

### **Introduction:**

This training program is designed to provide participants with a comprehensive understanding of Dynamics 365 for Supply Chain Management. It covers development, customization, integration, and troubleshooting aspects. The program is intended to equip participants with the knowledge and skills required to effectively manage and optimize supply chain processes within the Dynamics 365 environment.

# **Objectives:**

By the end of this training program, participants should be able to:

- Understand the key concepts of Dynamics 365 for Supply Chain Management.
- Develop and customize solutions tailored to their organization's needs.
- Integrate Dynamics 365 with other systems and data sources.
- Troubleshoot common issues and optimize system performance.

# **Target Audience:**

**This program is suitable for:**

- IT professionals responsible for Dynamics 365 customization and integration.
- Supply chain and logistics managers seeking to enhance their understanding of Dynamics 365.
- Individuals involved in system administration and troubleshooting.

### **Outlines:**

#### **Day 1:**

**Introduction to Dynamics 365 for Supply Chain Management**

- Overview of Dynamics 365 Supply Chain Management.
- Key features and benefits.
- Navigating the user interface.

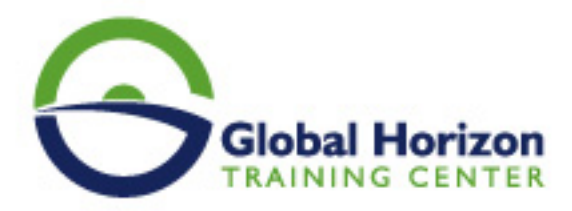

• Basic configuration and setup.

#### **Day 2:**

#### **Core Supply Chain Concepts**

- Understanding supply chain processes.
- Inventory management.
- Warehouse management.
- Production control.

#### **Day 3:**

#### **Customization and Development Part 1**

- Introduction to customization.
- Creating custom entities and fields.
- Workflows and business process flows.

#### **Day 4:**

#### **Customization and Development Part 2**

- Form and view customization.
- Introduction to Power Apps.
- Introduction to Power Automate.

#### **Day 5:**

#### **Integration with External Systems**

- Data integration options.
- Connecting Dynamics 365 with external data sources.
- Hands-on integration exercises.

#### **Day 6:**

**Troubleshooting and Performance Optimization**

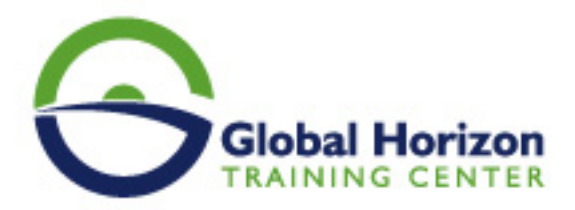

- Common troubleshooting scenarios.
- Diagnosing and resolving issues.
- Performance optimization techniques.

#### **Day 7:**

#### **Advanced Configuration and Features**

- Advanced customization options.
- Advanced security settings.
- Introduction to analytics and reporting.

#### **Day 8:**

#### **Extending Functionality with Power Platform**

- Introduction to the Power Platform.
- Building canvas apps and model-driven apps.
- Using Power Automate for process automation.

#### **Day 9:**

#### **Compliance and Governance**

- Security and compliance in Dynamics 365.
- Implementing data governance policies.
- Auditing and monitoring.

#### **Day 10:**

#### **Project and Certification Review**

- Review of key concepts.
- Q&A and open discussion.
- Course evaluation and certification details.

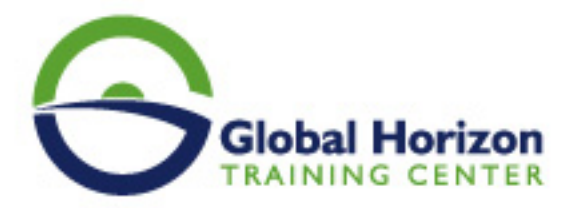

# **Registration form on the Training Course: Supply Chain Management System on Dynamics 365**

**Training Course code:** IT235242 **From:** 17 - 28 June 2024 **Venue:** Kuala Lumpur (Malaysia) - Royale Chulan **Kuala Lumpur Training Course Fees: 8165 <b>Euro** 

Complete & Mail or fax to Global Horizon Training Center (GHTC) at the address given below

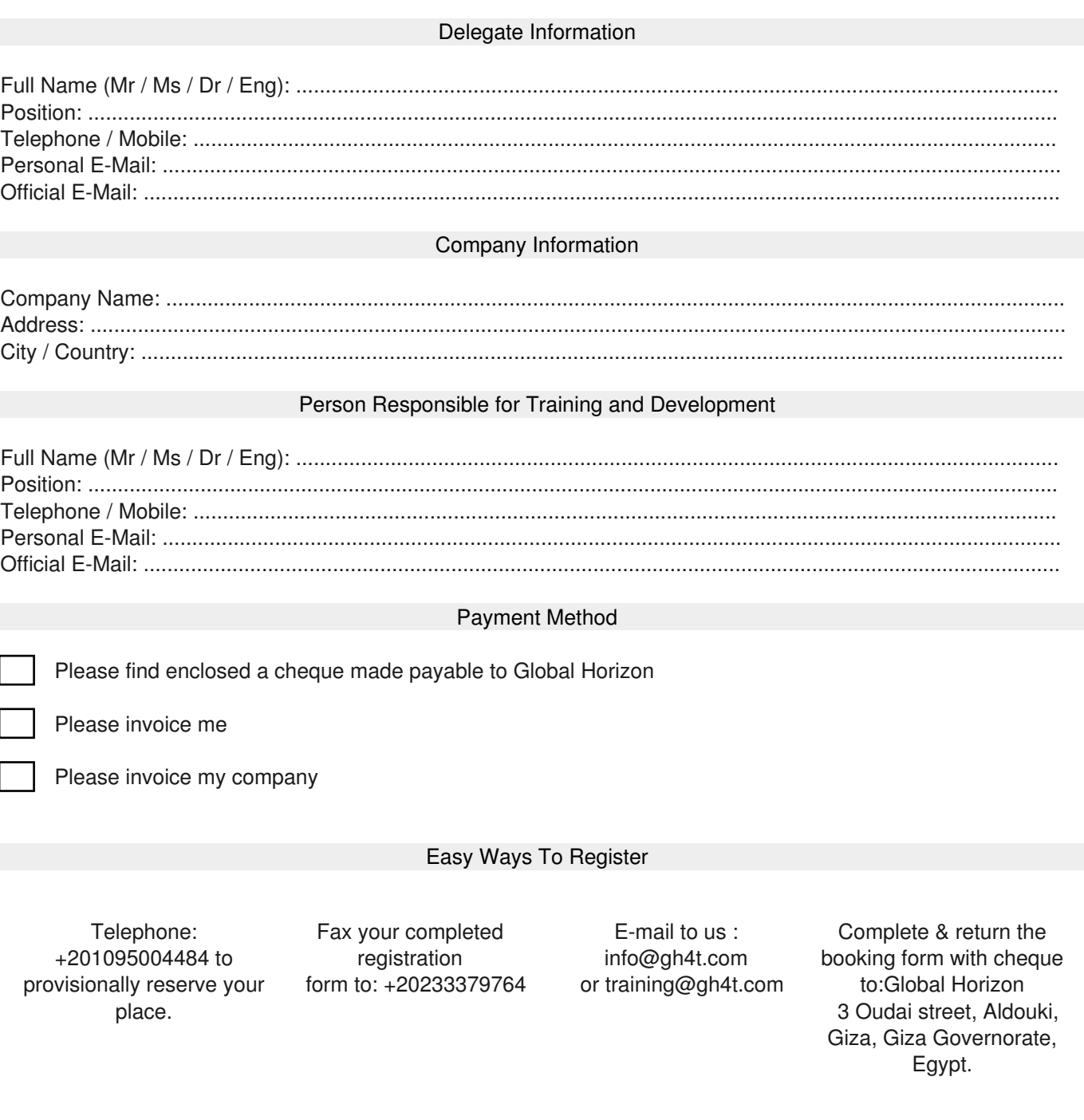